#### **รายการอ้างอิง**

- [1] Ari Luotonen ,CERN, Kevin Altis, Intel. World Wide Web Proxies. (n.p.):April **1994.**
- **[2] Tim Berners-Lee, CERN. Universal Resource indentifiers in WWW. (n.p.) 1994.**
- **[3] Wessels อ., Claffy K. ICP and the Squid Web Cache, National Laboratory for Applied Network Research. Available from: <[http://www.nlanr.net/~wessels](http://www.nlanr.net/~wessels/Papers/icp-squid.ps.gz) [/Papers/icp-squid.ps.gz](http://www.nlanr.net/~wessels/Papers/icp-squid.ps.gz)>**
- **[4] Wessels อ. The Squid Internet Object Cache, National Laboratory for Applied Network Research Available from: <[http://squid.nlanr.net/Squid/>](http://squid.nlanr.net/Squid/)**
- **[5] Duane Wessel., Squid Programmer Guide. Available from: <<http://squid.nlanr.net> /Doc/Prog-Guide/>**
- **[6] R. Rivest. The MD5 Message-Digest Algorithm, RFC 1321. MIT Laboratory for Computer Science and RSA Data Security. Inc. 1992.**
- **[7] Yuping Yang, Neelam Soundarajan, Mukesh Singhal. Department of Computer** and Information Science. The Ohio State University. Suitability of Signature **Indexing Over the -World Wide Web. 1999.**
- **[8] William Stallings. Data and Computer Communications. Fifth Edition U.S.A: Prentice-Hall, 1997.**
- **[9] Richard พ. Hamming. Coding and Information Theory. Second Edition. U.S.A: Prentice-Hall, 1986.**
- **[10] Jean Paul Tremblay, Paul G. Sorenson. An Introduction to Data Structures with Application Second Edition. U.S.A: McGraw-Hill International Editions, 1984.**
- **[11] Donald E. Knuth. The Art of Computer Programming. Vol. 3/Sorting and Searching. Addison-Wesley Publishing Company, 1973**
- **[12] B. Kaliski. The MD2 Message-Digest Algorithm, RFC 1319. RSA Laboratories. 1992.**
- **[13] The MD4 Message-Digest Algorithm, RFC 1320. R. Rivest MIT Laboratory for Computer Science and RSA Data Security. 1992.**
- [14] <u>SECURE HASH STANDARD". FIPS PUB 180-1</u>, The Federal Information **Processing Standards Publication Series of the National Institute of Standards and Technology (NIST)1993.**
- **[15] พ. พ. Chang. H. J. Schek. A Signature Access Method for the Starburst Database System Proc. of the 15th Int'l Conf, on Very Large Data Bases. 1989.**
- **[16]** c. **Faloutsos, Signature-based text retrieval methods: A survey, Data Engineering Bulletin. Vol. 13, No. 1, March 1990.**
- **[17] Y. Ishikawa, H. Kitagawa, N. Ohbo, Evaluation of Signature Files as Set Access Facilities in OODBs, Proc. of the 1993 SIGMOD Conference. Washington, DC, June 1993.**
- **[18] L. Fan, P. Cao, J. Almeida, "Summary Cache: A Scalable Wide-Area Web Cache Sharing Protocol", Technical Report CS-TR-98-1361, University of Wisconsin-Madison, 1998. เท Proceedings of ACM SIGCOMM'98. September, 1998.**
- **[19] Y. Yang, M. Singhal, Signature Cache: A Light Weight Web Cache Indexing Structure, Special Issue on World Wide Web. Journal of the Brazilian Computer Society. Vol. 5, No.2, November 1998.**
- **[20] Sharp Corp., Super Proxy Script Available from: <http://naragw.sharp.co.jp/sps/>**

**ภ า ค ผ น ว ก**

#### **ภาคผนวก ก**

## *รูป แ บ บ ข ้อ ม ูล ก ารเรีย ก ข อ แ บ บ ส ค วิด ท ี่พ ร็อ ก \*Éแ ค ช บ ัน ท ึก ไว ้*

**time elapsed remotehost code/status bytes method URL rfc931 peeratatus/peerhost**

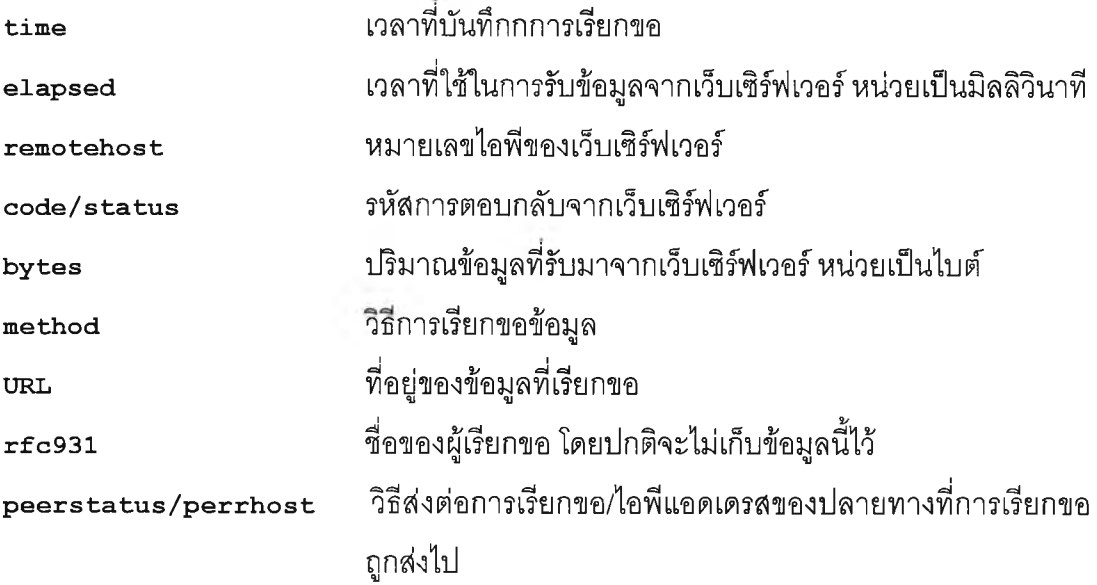

#### **ภาคผนวก ข**

## *โป รแ ก รม ท ี่พ ัฒ น าข ึ้น ม าเพ ื่อ ใช ้ป ระก อ บ งาน วิจ ัย*

**โปรแกรมที่ใซ้คัดเลือกเฉพาะยูอาร์แอลออกจากแฟ้มการเรียกขอที่อยู่ในรูปแบบสควิด**

**urls.pl**

```
#!/usr/bin/perl
 !
# This script is use to extract URLs from Squid Log file . #
while \langle \langle \rangle f \langle \langle \rangle my \langle \langle \rangle surl \rangle = \langle \langle \rangle splinarity \langle \rangle print "\langle \rangle url \langle \rangle r
```
**รูปแบบการเรียกใช้งานโปรแกรม**

```
$ urls.pl < <ซื่อแฟ้มข้อมูลการเรียกขอ> > ซื่อแฟ้มข้อมูลที่ต้องการบันทึกผลลัพธ์
```
**โปรแกรมที่ใช้คัดเลือกยูอาร์แอลที่สามารถแคชได้เท่านั้น**

**cachable\_urls.pl**

```
#!/usr/bin/perl
# For the comment of sign that presented in URLs and notifying # the non-cachable URLs, '?' is the problem. Cut it out! #
my $url; my $nohost;
 while(<>) {<br>
$url = $_;<br>
$nohost = $_;<br>
if (length($nohost) >=7) {<br>
$nohost =~ s/^[^\/|*\/\/[^\/|*\///;<br>
unless ($nohost=~/cgi-bin|\.cgi|\.jsp|\.exe|\.pl|\.asp|\.php|\.dll|<br>
\.cfm|\.class|\?/) {<br>
print "$url";
     }
```
**รูปแบบการเรียกใช้งานโปรแกรม**

**\$ cachable\_urls.pl < [ซื่อแฟ้มข้อมูลยูอาร์แอล] > [ชื่อแฟ้มข้อมูลที่ต้องการบันทึกผลลัพธ์]**

**โปรแกรมที่ใช้วิเคราะห์ความยาวยูอาร์แอล**

**URLlen.pl**

```
#!/usr/bin/perl # The diffence between this file with URLlen3.pl is # this script is not open any file . It use redirection in UNIX for # input data #
```

```
# Known Bugs ะ # Finding the length that has maximum repeat times, if the lengths # that has maximum repeat times are more than 1 length. The report # w ill lis t only the last one. my %url; my $len; my $lensqr; my $น;
my $lines=0; my $maxlen=0; my Surllen; my $total=0; my $totalchar=0;
while(<>) ( chomp($_); $len = length($_); $lensqr += $len * $len; i f ($len >= $maxlen) { $maxlen = $len; } i f (exists $url{$len}) { $url{$len}++;
          else {
                $ur1($1en) = 1;$lines++; $totalchar += $len;
 \mathcal{F}@urllen = sort { $a <=> $b } keys (%url);<br>$max_repeat = 0;<br>print "Chars\tTimes\n";<br>print "====\t====\n";<br>foreach $url_length (@urllen) {<br>print $url_length (@urllen) {<br>print $url_length."\t".$url{$url_length}."\n";<br>if ($url
$total = $total+$url{$url_length}; }
printf("URL average length: f\ln, $totalchar/$lines);<br>print "Max Length = ".$maxlen."\n";<br>print "Max times length = ".$maxtimes."\n";<br>print "Max repeat times = ".$max_repeat."\n";<br>$u = $totalchar/$lines;<br>print "Standard
```
**รูปแบบการเรียกใช้งานโปรแกรม**

### ร URLIen.pl **< [ซื่อแฟ้มข้อมูลยูอาร์แอล] > [ซื่อแฟ้มข้อมูลที่ต้องการบันทึกผลลัพธ์]**

**ผลในแฟ้มบันทึกผลลัพธ์**

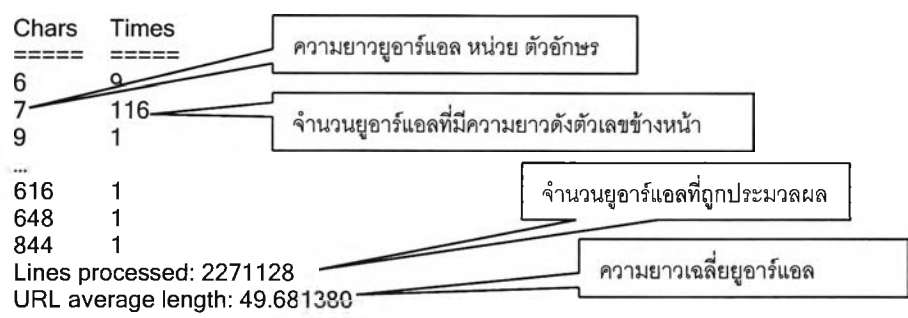

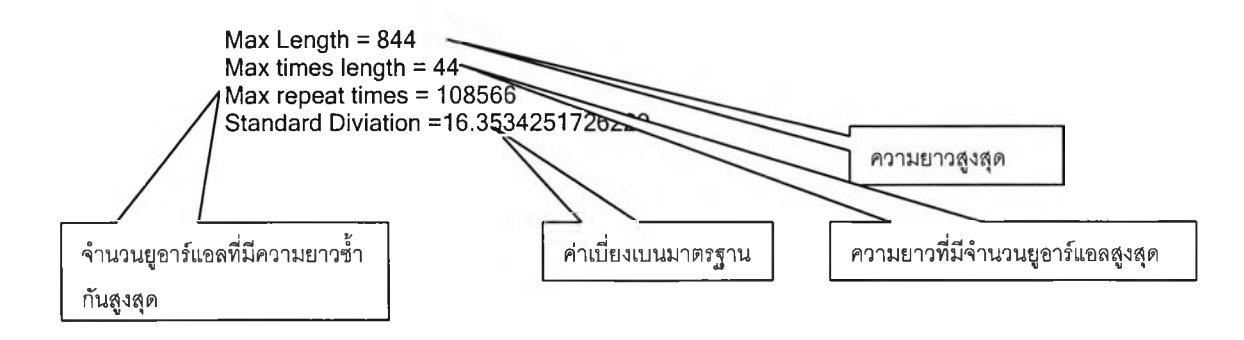

#### **ภาคผนวก ค**

## *โปรแกรมที่ใช้ในการเข้ารหัส*

**โปรแกรมในกลุ่ม MD (Message Digest) ใช้โปรแกรมไดร์เวอf เดียวกัน แตกต่างกันเฉพาะใน ส่วนของการเข้ารหัส มีรายชื่อไฟล์ดังต่อไปนี้**

## **โปรแกรมเข้ารหัสในกลุ่ม MD**

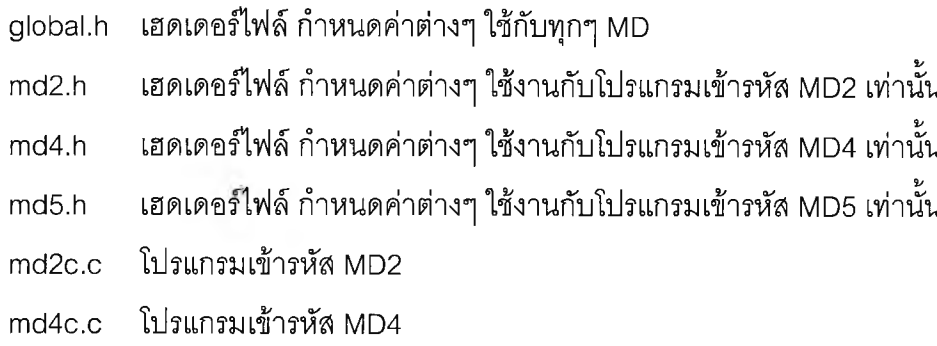

- **md5c.c โปรแกรมเข้ารหัส MD5**
- **md401.c โปรแกรมไดร์เวอร์สำหรับเข้ารหัสในกลุ่ม md**

**โปรแกรมเข้ารหัส SHA-1 ใช้ไฟล์เพียง 2 ไฟล์โดยโปรแกรมไดร์เวอร์รวมอยู่ในตัวแล้ว และมี ลักษณะเหมือนกับโปรแกรมไดร์เวอรของโปรแกรมเข้ารหัสในกลุ่ม MD**

## **โปรแกรมเข้ารหัส SHA-1**

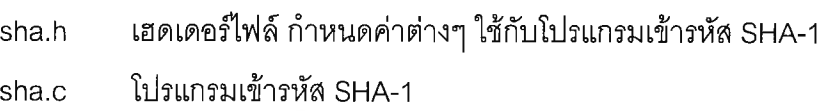

**โปรแกรมเข้ารหัสในกลุ่ม CRC นัน CRC-16 และ CRC-CCITT เป็นโปรแกรมเดียวกัน ต่างกัน เพียงการกำหนดตัวแปรบางตัว และส่วนของการเรียกใช้โปรแกรมเข้ารหัสเท่านั้น นอกจากนั้น ส่วนของ โปรแกรมนอกจากส่วนที่เรียกโปรแกรมย่อยเพื่อเข้ารหัส จะมีลักษณะเดียวกันกับโปรแกรมไดร์เวอร์ของ โปรแกรมในกลุ่ม MD และ SHA**

**โปรแกรมเข้ารหัส CRC-16 CRC-CCITT**

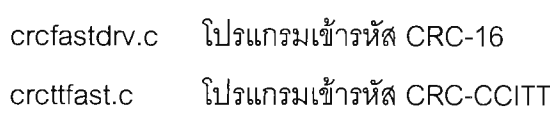

**ส่วนโปรแกรม CRC-32 แตกต่างจาก CRC-16 และ CRC-CCITT ซึ่งตามทฤษฎีแตกต่างกัน เพียงตัวหาร เนื่องจาก CRC-32 ทำงานแบบ 32 บิต จึงมีการเขียนโปรแกรมให้สามารถทำงานได้ดีกว่า กับสถาปัตยกรรมคอมพิวเตอร์ปัจจุบัน**

**โปรแกรมเข้ารหัส CRC**

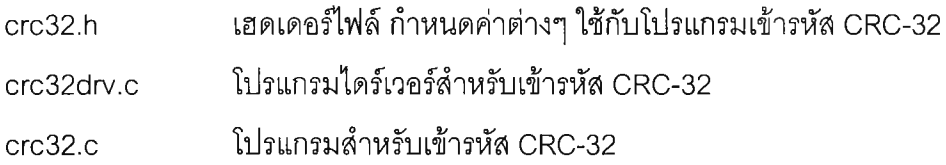

**โปรแกรมในกลุ่ม Simple Hash Function ทุกโปรแกรมเป็นโปรแกรมที่มีไดร์เวอร์ในตัว ไม่มี การแยกโปรแกรมออกเป็นส่วนของไดร์เวอร์และส่วนเข้ารหัสดังเช่นโปรแกรมในกลุ่ม MD และมีบาง โปรแกรมที่มีการกำหนดขนาดของรหัส ซึ่งโปรแกรมดังกล่าวจะมีความแตกต่างกันเพียงในส่วนการ กำหนดความยาวรหัสเท่านั้น**

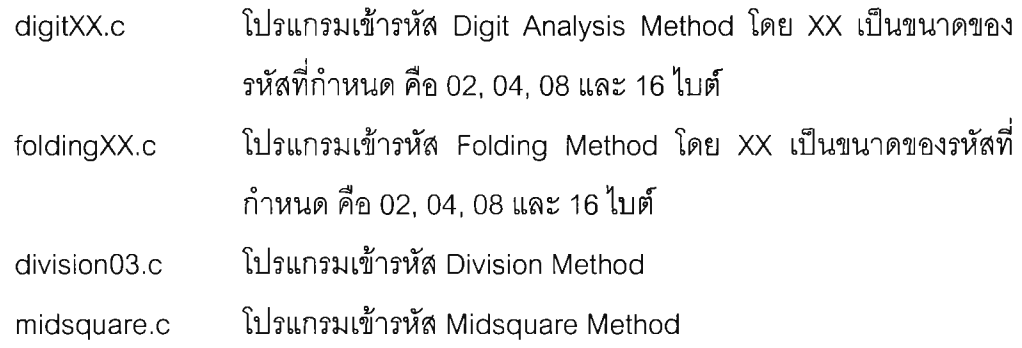

**โปรแกรมสุดท้ายจะเป็นโปรแกรมที่ใช้เข้ารหัสแบบฮัฟแมน (Huffman Coding) โปรแกรมแบ่ง ออกเป็น 2 ส่วนตามลักษณะเฉพาะของอัลกอรทึม กล่าวคือ โปรแกรมแรกจะเป็นโปรแกรมที่ใช้ในการ วิเคราะห์ความถี่ของการปรากฏตัวอักษร และอีกโปรแกรมจะเป็นโปรแกรมซึ่งทำการเช้ารหัสจรงโดย อาศัยข้อมูลความถี่ตัวอักษรจากโปรแกรมแรก**

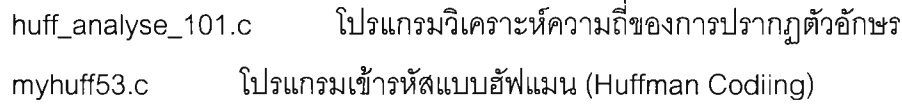

**โปรแกรมทั้งหมดสามารถดูรายละเอียดได้ในซีดีรอมประกอบวิทยานิพนธ์**

## *การคอมไพลโปรแกรม*

**โปรแกรมเข้ารหัสบางโปรแกรมมีการคอมไพล์ที่ต้องกำหนดมาโคร มีรายละเอียดดังนี้**

**การคอมไพล่โปรแกรมในกลุ่ม MD จะต้องกำหนดค่ามาโคร ดังนี้**

\$ cc -๐ <ชือโปรแกรมทีต้องการ> md401.c mdXc.c -DMD=X **โดย X มีค่าเป็น 2,4 หรือ 5**

**การคอมไพลํโปรแกรม CRC-32**

\$ cc -o <ซื่อโปรแกรมที่ต้องการ> crc32drv.crc32.c

**การคอมไพลํโปรแกรม Division Method**

\$ cc -o <ซื่อโปรแกรมที่ต้องการ> division03.c -DDIV\_LEN=X **โดย X มีค่าเป็น 2 หรือ 4 เพื่อกำหนดขนาดความยาวของตัวหาร**

# **ป ร ะ ว ้ต ิผ ูว ิจ ัย**

**นายประเสริฐ วิซซุโอภาส เกิดเมื่อวันจันทร์ที่ 2 กุมภาพันธ์ พ.ศ. 2513 ที่จังหวัด กรุงเทพมหานคร สำเร็จการศึกษาปริญญาตริวิศวกรรมศาสตรบัณฑิต ภาควิชาวิศวกรรม คอมพิวเตอร์ มหาวิทยาลัยสงขลานครินทร์ ในปีการศึกษา 2536 และเข้าศึกษาต่อในหลักสูตร วิทยาคาสตรมหาบัณฑิต ที่ภาควิขาวิศวกรรมคอมพิวเตอร์ จุฬาลงกรณ์มหาวิทยาลัย เมื่อ พ.ศ. 2541 ปัจจุบันทำงานที่ แผนกติดตามและประเมินผลโครงการ กองประสานงานโครงการ ฝ่าย ปฏิบัติการด้านการใช้ไฟฟ้า การไฟฟ้าฝ่ายผลิตแห่งประเทศไทย ในตำแหน่ง วิศวกรระดับ 6**

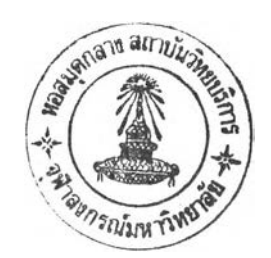